## Programowanie równoległe i rozproszone

Praca zbiorowa pod redakcją **Andrzeja Karbowskiego i Ewy Niewiadomskiej-Szynkiewicz**

23 października 2009

## **Spis treści**

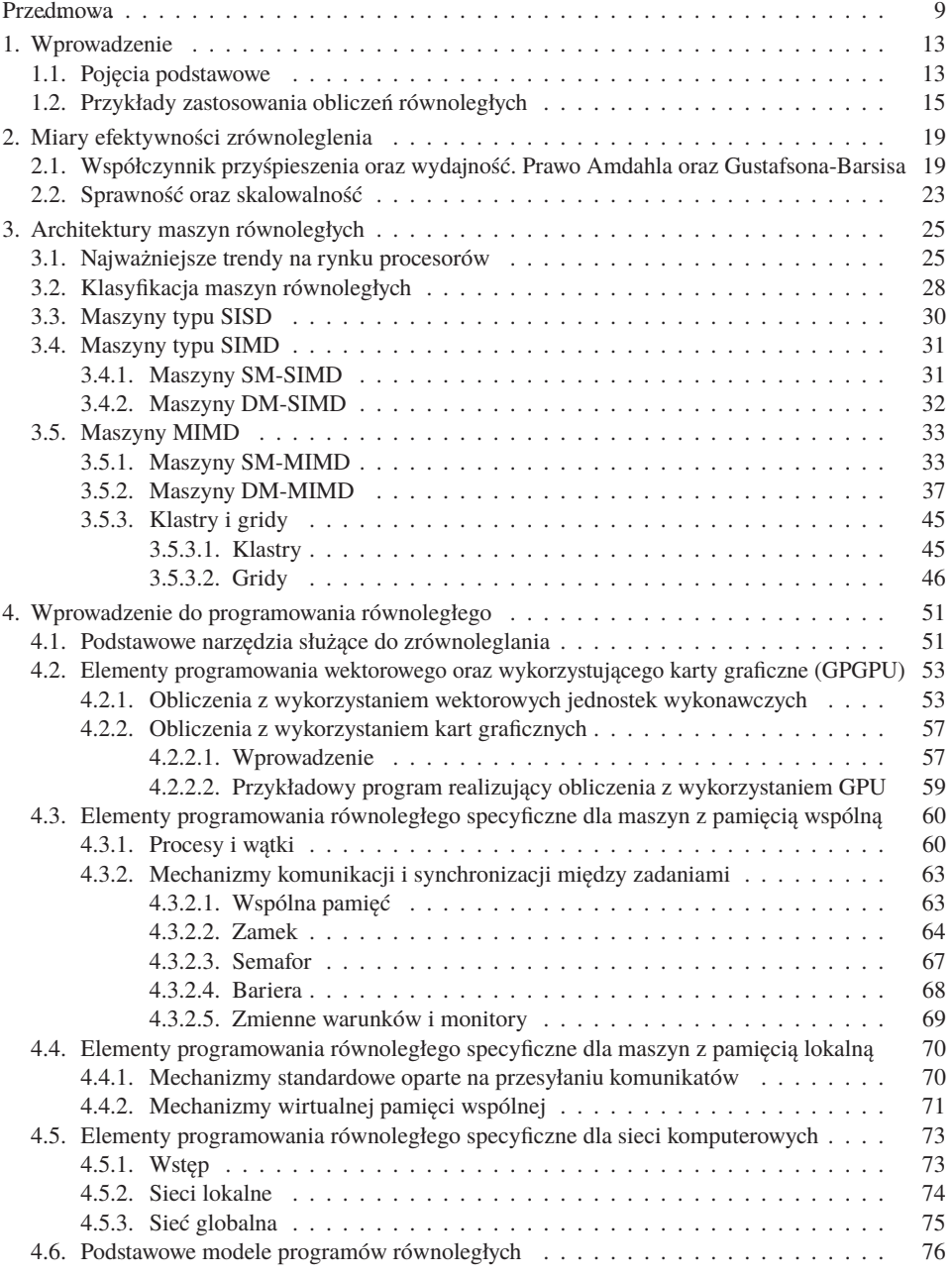

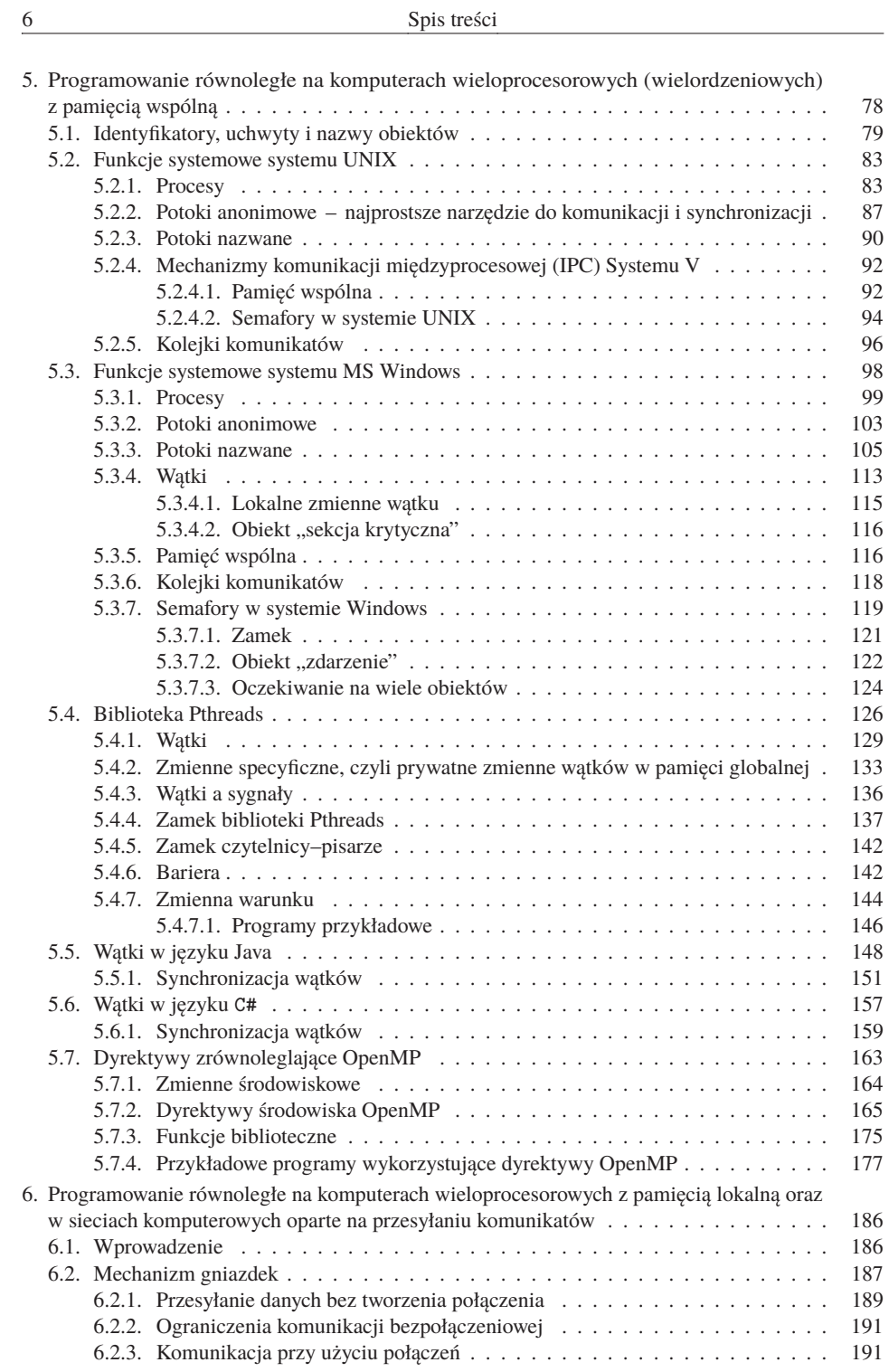

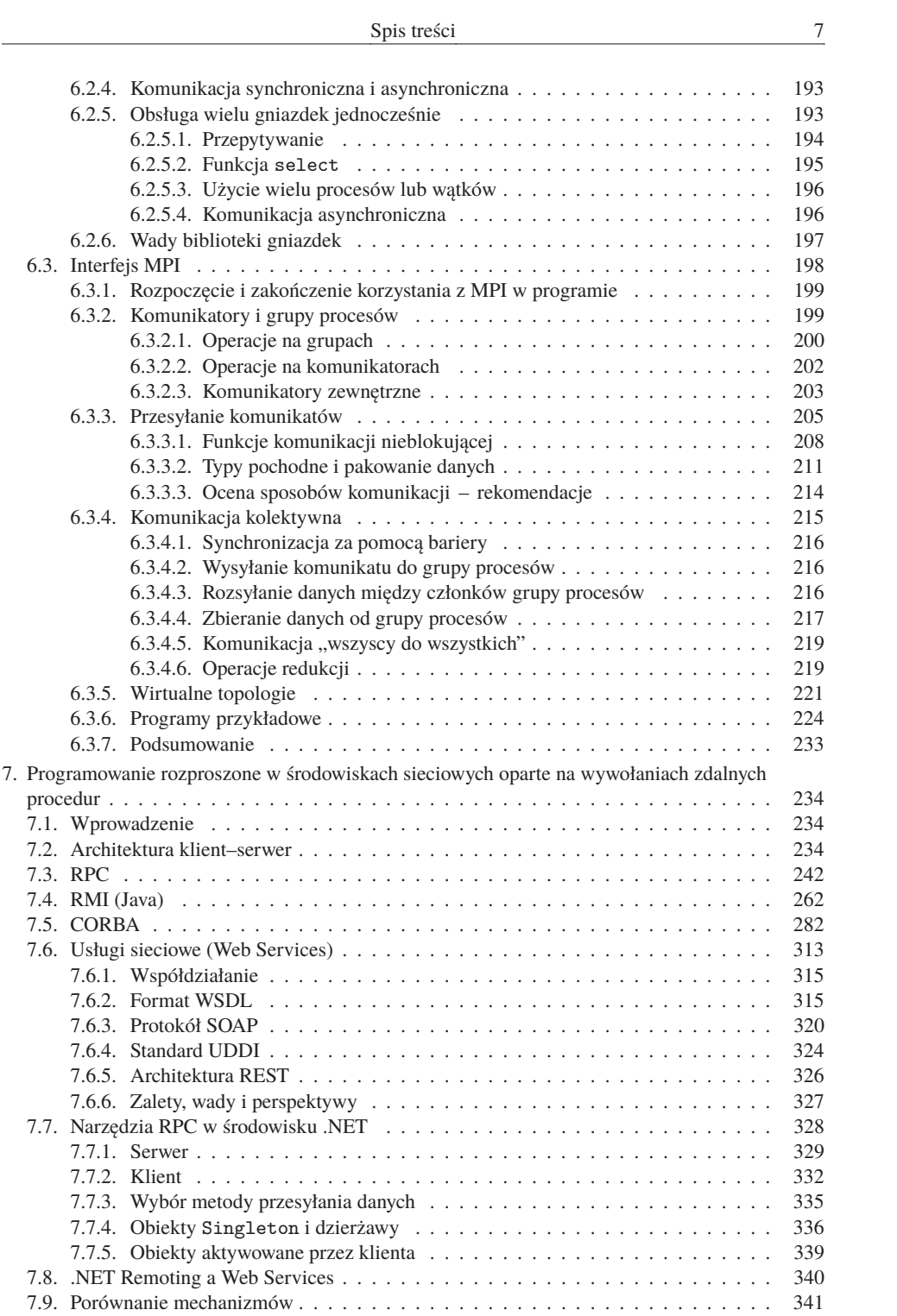

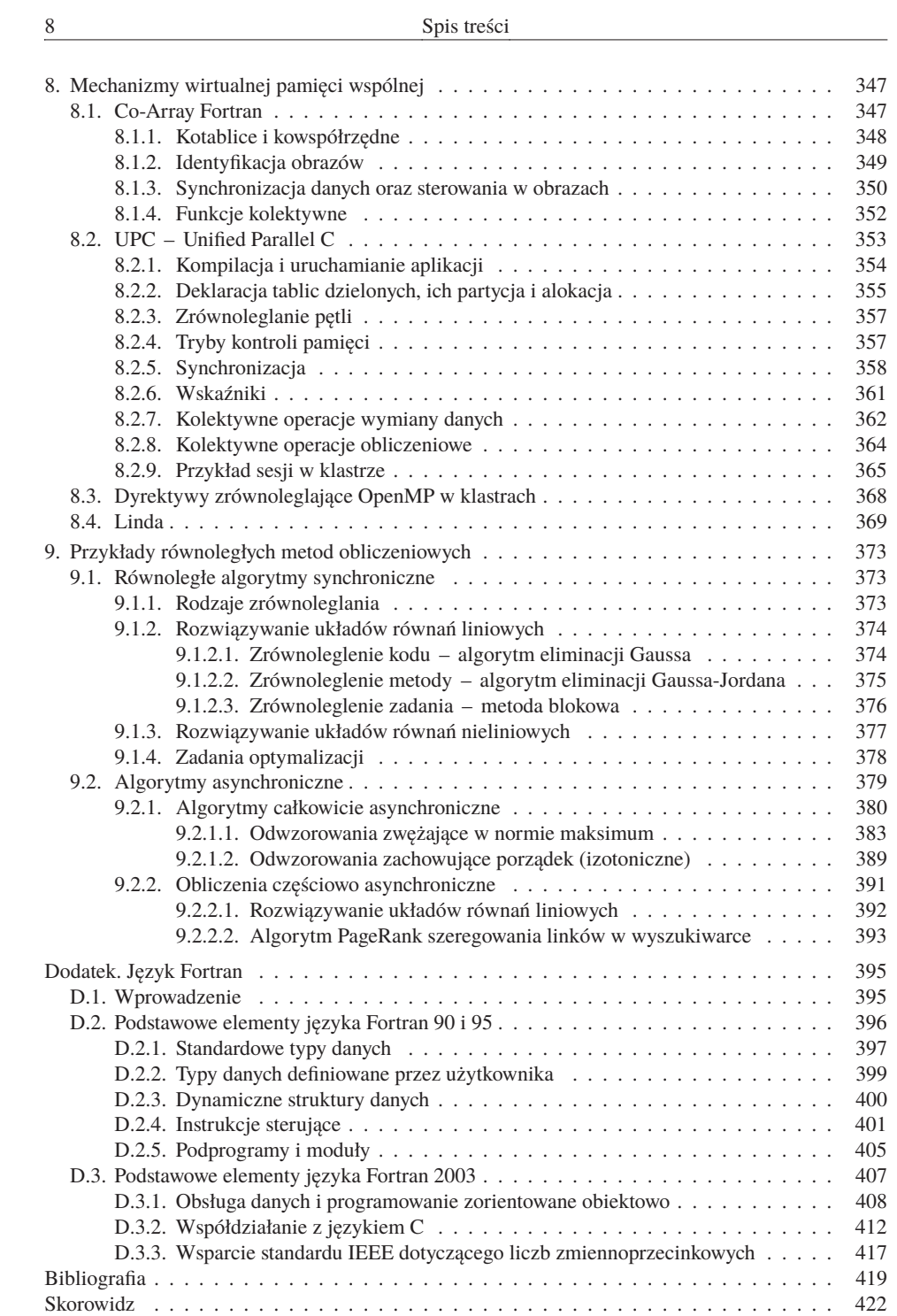